### 21 DEC. **'1983**

**0. R. S. T. O. M. Fonds Documentaire** 

# **3164-35**<br>**8ème Conférence internationale sur la Recherche cacaoyère**

## $N°: 83/R/04280$

 $\bullet$  . The set of the set of the set of the set of the set of the set of the set of the set of the set of the set of the set of the set of the set of the set of the set of the set of the set of the set of the set of the s

..

## PROGRAMMATION DE PLANS DE FUMURE DU <sup>EX</sup>GAOYER BASES SUR LA **CORRECTION DES EQUILIBRES ANIONIQUE ET CATIONIQUE DANS LE SOL ET LA COMPENSATION DES EXPORTATIONS PAR LA RECOLTE ESCOMPTEE**

*Par* 

### **R.** LOTODE

Chef de la Division de Biométrie de l'I.F.C.C., Centre Gerdat, B.P. 5035, 34032 Montpellier Cedex (France).

#### RESUME

La recherche des formules d'engrais pour le cacaoyer dans un sol donné est basée sur la connaissance de certains'équilibres anionique et cationique favorables à la croissance et la production. Ces équilibres ont été mis en évidence en Côte d'Ivoire par P. Jadin, puis au Cameroun. Ce sont, pour l'instant, les suivants:

-kote total/P,O, total dont le rapport est à approcher de **1.5** avec une teneur en P,O, assimilable au moins égale à **0,4%0.** 

-Potassium-Calcium-Magnésium qui doivent correspondre à 8, 68, 24% du total de ces bases échangeables pour un taux de saturation Cgal ou supérieur *B 60%.* 

A la suite des résultats positifs obtenus par application de cette méthode, un programme, en fortran, de calcul des besoins en engrais a été établi afin, d'une part d'approcher au mieux dans le sol les équilibres recommandés, et d'autre part de compenser les exportations d'éléments, estimées d'après les récoltes escomptées.

Pour mettre en œuvre le programme, il faut entrer les données suivantes:

#### *Analyses du sol*

-azote total,  $P_2O_5$  total,  $P_2O_5$  assimilable en  $\%$ o.

- -potassium, calcium, magnésium en milli4quivalent-grammes pour **100** g de terre;
- -la capacité d'échange (en meq);
- -le pH.

,

*Caractéristiques de la plantation* 

-densité en arbres à l'hectare;

-production escomptée.

*Variables Jont la valeur est àfournir par l'agronome en charge* \*

-épaisseur du sol à corriger (10 à 20 cm);

-densité apparente sèche pour la tranche de sol considérée;

-quantité maximum d'engrais à apporter par hectare et par an, fonction des propriétés physiques et chimiques du sol et de l'âge de la plantation;

-types d'engrais disponibles et leurs teneurs.

Les cheminements dans le programme dépendent des caractéristiques du sol au départ et aboutissent à l'impression des résultats suivants: caractéristiques de départ; quantités d'engrais (par hectare et par an, par arbre et par an) nécessaires pour la correction du sol, **des** exportations et le total; I'équilibre final des bases échangeables; le temps de correction.

engrais pour compenser uniquement les exportations après correction du sol. D'autre part, sont considérés: les nombres et dates d'épandage suivant les déments; I'échantillonnage du sol et sa précision; le choix des

pas d'incidence sur le déroulement logique du programme et pourra être facilement prise en compte. Une modification des équilibres optima, aujourd'hui retenus, à la suite de nouvelles expérimentations ou menées en d'autres lieux. n'aura

#### PROGRAMMING CACAO FERTILIZER SCHEDULES BASED ON CORRECTION OF ANIONIC AND CATIONIC BALANCES IN THE SOIL AND COMPENSATION FOR DEPLFIONS BY THE EXPECTED HARVEST

#### **SUMMARY**

Research into fertilizer formulation for cacao in a given soil is based on the knowledge of certain anionic and cationic balances promoting gfowth-and yield. **These** balances were demonstrated in the Ivory Coast by **P.** Jadin, and subsequently in Cameroon. They are. to date, as follows:

Total nitrogen/total P<sub>2</sub>O<sub>5</sub> the ratio of which needs to be brought to around 1.5 with availble P<sub>2</sub>O<sub>5</sub> content at least equal to 0.4%0. **P~tassiumCalcium-Magnesium** which must correspond to **8,** 68 and **24%** respectively of the total of these exchangeable bases for a saturation rate **equal to** or greater than *60%.* 

. As a result of the positive findings obtained by this method, a computer programme for calculating fertilizer requirements has been written \* - **h Fortrán,** *to* achieve **as.** nearly **as** possible the recommended balances in the soil, and also to compensate for depletion of elements, assessed **On the** basis of **the expected** harvests. . - ~ To **run** the programme, the following data must be' entered:

Soil analysis

Total nitrogen, total  $P_2O_5$  and available  $P_2O_5$  in ‰ form;

**ORSTQM Fonds Documentaire No** .: *kZ8 0 <sup>h</sup>* **u**-  $\alpha$  **cote** *c cote c* 

**91** 

Potassium, calcium and magnesium in milli-equivalent-grams per 100 g of soil; Exchange capacity (in m-equiv): nH.

**Planting characteristics** 

Density of trees per hectare; Expected production.

Variables-values to be supplied by the agronomist in charge

Depth of soil to be corrected (10 to 20 cm): Apparent dry density for the soil sample in question;

Maximum quantity of fertilizer to be applied per hectare and per year, depending on the physical and chemical properties of the soil and the age of the plantation;

良子に泣く

Types of fertilizer available and their content.

The steps in the programme depend on the initial soil characteristics and result in a print-out with the following information: initial characteristics; quantities of fertilizer (per hectare and per year, per tree and per year) required to correct the soil; the compensation for depleted elements of the total; the final balance of the exchangeable bases and, lastly, the time for correct application.

Consideration is also given to the following: the number and dates of application according to the elements; soil sampling and specification; choice of fertilisers to compensate for depletions only, after soil correction.

Any modification of today's accepted optimal balances as a result of further tests or research conducted elsewhere, will not affect the logical course of the programme and can be readily incorporated.

#### PROGRAMA DE PLANOS DE ADUBAÇÃO DO CACAUEIRO BASEADOS SOBRE A CORREÇÃO DO EQUILÍBRIO ANIÓNICO E CATIÓNICO NO SOLO E A COMPENSAÇÃO DAS EXPORTAÇÕES POR CONTAGEM DA COLHEITA

#### RESUMO.

A procura de fórmulas de adubaçã para o cacaueiro num determinado solo baseia-se no conhecimento de certos equilíbrios aniônicos e catiônicos favoráveis ao crescimento e à produção. Esses equilíbrios foram evidenciados na Costa do Marfim por P. Jadin e mais tarde nos Camerões. Atualmente, trata-se dos seguintes:

-azoto total/P<sub>2</sub>O<sub>5</sub> total cuja proporção deve se aproximar de 1,5 com um teor em P<sub>2</sub>O<sub>5</sub> assimilável igual a pelo menos 0,4%o.

-potássio-cálcio-magnésio correspondente a 8, 68, 24% dessas bases trocáveis para uma taxa de saturação igual ou superior a 60. Em consequência dos resultados positivos obtidos com a aplicação desse método, formulou-se um programa, em fortran, para calcular os requerimentos em adubo afim de alcançar os equilíbrios recomendados para o solo e, ao mesmo tempo, compensar as exportações de elementos, cuja quantidade foi estimada em função da colheita.

Para formular o programa, é preciso fornecer os seguintes dados:

#### Análise do solo

-azoto total,  $P_2O_5$  total,  $P_2O_5$  assimilável em %0.

-potássio, cálcio, magnésio em gramas mili-equivalentes por 100 g de solo;

-a capacidade de troca (em meq);

 $-$ o pH.

Características da plantação

-densidade de cacaueiros por hectare;

-produção contada.

Variáveis cujo valor deverá ser fornecido pelo agrônomo encarregado

-espessura do solo a ser corrigido (10-20 cm);

-densidade seca aparente da camada de solo em questão;

quantidade máxima de adubo a ser aplicado por hectare por ano, em função das propriedades físicas e químicas do solo e da idade da lavoura:

-tipos de adubos disponíveis e sua composição.

O encaminhamento do programa depende das características iniciais do solo; o computador deverá imprimir os seguintes dados: características iniciais; quantidades de adubo (por hectare por ano, por cacaueiro por ano) necessárias para corrigir o solo, a compensação das exportações e o total; o equilíbrio final de bases trocáveis; o tempo necessário para a correção.

Por outro lado, são levados em consideração: o número e as datas das aplicações em função dos elementos; a amostragem do solo e a sua precisão; a escolha dos adubos para compensar unicamente as exportações após correção do solo.

Uma modificação dos equilíbrios ideais, fixados atualmente, em consequência de novos ensaios ou ensaios realizados em outras localidades não terá efeito sobre o desenrolar lógico do programa e poderá ser levado em conta sem problemas.

#### PROGRAMÁCION DE PLANES DE ABONO DEL CACAO BASADOS EN LA CORRECCION DE LOS EQUILIBRIOS ANIONICOS Y CATONICOS EN EL SUELO Y EN LA COMPENSACION DE LAS EXPORTACIONES POR LA COSECHA DESCONTADA

#### **RESUMEN**

La búsqueda de fórmulas de fertilizante para el cacao en un suelo dado está basada en el conocimiento de ciertos equilibrios aniónicos y catónicos favorables al crecimiento y a la producción. Estos equilibrios fueron puestos a la luz en Costa de Marfil por P. Jadin, y después en el Camerún. Por el momento son los siguientes:

--Nitrógeno total/P<sub>2</sub>O<sub>5</sub> total cuya proporción se acerca a 1,5, con un contenido en P<sub>2</sub>O<sub>5</sub> asimilable igual al menos a 0,4%o.

--Potasio-Calcio-Magnesio que deben corresponder a 8, 68, 24% del total de esas bases intercambiables por una tasa de saturación igual o superior a 60%.

**Después de los resultados pósitivos obtenidos por la aplicación de este método, se estableció un programa, en fortran, de cálculo de las 6 acesidades en fertilizantes con el fin, por un lado, de acercarse más en el suelo a los equilibrios recomendados, y por otro, de compensar las ns** & elementos, calculadas de acuerdo a las cosechas descontadas. diades en fertilizantes con el fin, por un lado, de acercarse más en el suelo a<br>diades en fertilizantes con el fin, por un lado, de acercarse más en el suelo a<br>práctica el programa hay que introducir los datos siguientes:

**MWbgeno** total, **P20,** asimilable en **Voo.** '

-Potasio, calcio, magnesio en mili-equivalente-gramos por 100 g de tierra;

La capacidad e intercambios (en meq);

-El pH.

.

L

**Características de la plantación** 

-Densidad en árboles por hectárea;

-Producción descontada.

*¥eriables que tiene que proporcionar el agrónomo encargado* 

**-Espesor** del suelo a corregir **(10** a 20 cm);

-Densidad aparente seca de la parte de suelo considerado;

--Cantidad máxima de fertilizante a aportar por hectárea y por año, función de las propiedades físicas y químicas del suelo y de la edad de la plantación;

Tipos de fertilizantes y sus contenidos.

**La** marcha.de1 programa depende de las características del suelo al principio y llega a la impresión de los resultados siguientes: características iniciales; cantidades de fertilizante (por hectárea y año, por árbol y por año) necesarias para la corrección del suelo, la compensación de las exportaciones y el total; el equilibrio final de las bases intercambiables; el tiempo de corrección.

Por otra parte se consideran: los números y fechas del esparcimiento del fertilizante según los elementos; el muestreo del suelo y su precisión; la elección de los fertilizantes para compensar únicamente las exportaciones después de corrección del suelo.

**Una** modificación de los equilibrios óptimos. adoptados hoy, como consecuencia de nuevos experimentos o realizados en otros lugares, **ao** tendra incidencia sobre el desarrollo lógico del programa y podrá ser tenida en cuenta fácilmente.

#### **INTRODUCTION**

La recherche de formules équilibrées d'engrais pour le cacaoyer se fait par le diagnostic' chimique de sol, méthode basée sur la connaissance des équilibres anionique et cationique favorables à la croissance et à la production des cacaoyers. Ces équilibres, mis en évidence par P. Jadin en Côte d'Ivoire, sont les suivants:<br>
- Azote total-phosphore total dont le rapport

optimal est voisin de 1,5. La teneur en phosphore yer) étant au moins égale à **0,4%0**  de P205.<br>- Potassium-calcium-magnésium qui doivent cor-

- Potassium-calcium-magnesium qui doivent cor-<br> **Expondre à 8-68-24% du total des bases échangeables.**<br>
- Le total optimal de ces bases échangeables, à - Le total optimal de ces bases échangeables, à obtenir, est fonction de la teneur en azote total du sol. A **Partir** des résultats obtenus, une liaison linéaire a été adoptée, pour l'instant, en attendant un affinement**éventuel de la liaison consécutive à une expérimentation** ultérieure:

### $S = 8,92 \text{ N} - 6,11$

#### **(mcs/lm 9) We)**

L'influence de ces équilibres sur la production des cacaoyers a été mise en évidence en Côte d'Ivoire dans **des** essais en vases de végétation. Un essai identique au Cameroun a montré leur efficacité sur la croissance du

Des essais en vases de végétation, on est passé aux tssais en champ pour étudier l'effet des engrais à long terme par la méthode des couples (avec et sans engrais). La formule d'engrais est calculée chaque année pour corriger les déséquilibres anionique et cationique dans les vingt premiers centimètres du sol autour du cacaoyer **de 80** cm de large.

**'essais** en Côte d'Ivoire, l'apport d'engrais augmente d'une manière significative les rendements. Les augmentations varient de 250 à 700 kg de cacao md/ha. Ces variations sont liées au climat et au potentiel chimique du sol. L'efficacité des engrais est minimale dans les zones &'pluviosité moyenne annuelle inférieure à 1 400 mm avec une fréquence de sècheresse supérieure **Q** 3 (nombre d'années défavorables comprenant un trimestre de moins de 50 mm par période décennale). L'effet de l'engrais est maximal dans les zones climatiques favorables à la cacaoculture, c'est-àdire **Q** pluviosité annuelle supérieure **Q** 1 400 mm. Dans ce cas, la fréquence de sècheresse a beaucoup.moins d'impact sur la production du cacaoyer. Dans les conditions climatiques favorables, l'effet des engrais sera maximal dans les sols les moins dégradés, c'est-àdire ayant un potentiel chimique élevé mais déséquilibré.

A la suite des résultats positifs obtenus dans les essais, un programme sur ordinateur de calcul des besoins en engrais du cacaoyer s'adaptant à toutes les conditions pédologiques et agronomiques du milieu et susceptible d'être modifié par de nouveaux résultats expérimentaux a été établi.

#### **BASES DE CALCUL**

Le calcul des fertilisants minéraux repose sur l'obtention des équilibres optimaux précédemment définis.

#### **1.** *Rapport N/P2OS total*

Le rapport initial peut être:

 $-$  <1,5 (RNPO). Dans ce cas, on amène simplement la quantité de P205 assimilable (PA) à 0,4% o (PAO).

**RNPO** est, dans le programme fortran qui est établi, un nom de variable.  $RNPO = 1.5$  dans cette version, mais la valeur de cet optimum peut être modifiée, le *cas*  échéant, à la suite de nouvelles expérimentations, de<br>
même que PAO.<br>
— Compris entre 1,5 et 2 (RNPO et RNPL). Dans ce<br>
an galaule la cuentité de P205 de facon à

même que PAO.<br>
— Compris entre 1,5 et 2 (RNPO et RNPL). Dans ce cas, on calcule la quantité de **P205** de façon *A:* 

-amener **N/P205** total *A* **1,5;** 

Alever **P205** assimilable *A* **0,4%0.** 

On prendra le maximum de ces deux valeurs calculées afin de satisfaire aux deux conditions. On procède de cette façon afin d'éviter un saut éventuel important pour des valeurs N/P205 total franchissant le seuil 1,5.

La'valeur de la limite supérieure de la fourchette (RNPL) est fixée, pour l'instant, à 2, mais pourra être éventuellement modifiée comme *RNPO* et PAO. '

 $-$ >2. On amène le rapport N/P205 total à 1,5. Cette opération apportera suffisamment de P205 assimilable en utilisant un engrais phosphaté adéquat.

.

#### 2. *Equilibre des bmes kchangeables*

**1'** 

*0,* .

\*

On corrige I'équilibre initial du sol en **vue** de l'établir à K = **8%** (XKO), Ca = **68%** (CAO), Mg = 24% (XMGO) de *S.* Les valeurs de **XKO,** CAO, XMGO pourront être modifiées, en entrée du programme, si les résultats ultérieurs des expérimentations conduisent à une légère modification de l'équilibre aujourd'hui retenu. .<br>.<br>.<br>.

### *3. Total des bases kchangeables*

Tout en corrigeant l'équilibre précédent, on amène ce total à un niveau correspondant *B* l'optimum lié à l'azote total par la régression approximative  $S = 8.92$ .  $N - 6,11$ .

Si le déséquilibre au départ est tel qu'on ne peut l'obtenir **A** ce niveau de *S,* on privilégie toutefois I'équilibre en s'arrêtant à un total supérieur le plus proche possib€e. Si, dans un cas extrême, on ne peut l'obtenir à un taux de saturation  $V < 100\%$ , on s'en approche au mieux en s'arrêtant à  $V = 110\%$  (les 10%) en excès étant considérés comme marge).

### **EXPORTATIONS MOYENNES RETENUES POUR UNE TONNE DE CACAO MARCHAND Y COMPRIS LES CORTEX NON RESTITUES**

Les valeurs suivantes représentent les moyennes de données relevées à différentes sources:

 $-N = 45 \text{ kg}$   $-K20 = 65 \text{ kg}$   $-MgO = 13 \text{ kg}$ <br> $-P205 = 13 \text{ kg}$   $-CaO = 10 \text{ kg}$  $-K20 = 65 kg$ 

I1 est bien évident qu'une modification, pouvant être apportée évenfuellement à ces valeurs, n'aura aucune incidence sur le déroulement du programme de calcul.

#### **MODE D'EPANDAGE**

Les engrais doivent être épandus en couronne de 80 cm de large environ, autour de chaque cacaoyer, couronne , dont le cercle intérieur doit se: trouver à **30** cm environ du tronc. On a estimé que la surface corrigée représente, à peu de chose près, la moitié de la surface totale. On ne corrige que le volume de la tranche de sol recevant l'engrais.

#### **ORGANlGRh4ME ET PROGRAMME (FORTRAN)**

Les données suivantes sont lues sur carte perforée:<br>*Analyses du sol*:

..

'. -N(XN), P205 total (PT), P205 assimilable (PA) en *%o.* 

**-K** (XKi), Ca (CAi), Mg (XMGi) en meq/100 g de terre (i pour initial).

 $-T$  capacité d'échange en meq pour 100 g (T). **-PH** (PH).

## *Caractéristiques de la plantation:*<br>
--Densité, en arbre/ha (DENS).

-Production escomptée en T/ha (PRODES).

**I.** : . .- *Variables dont la valeur est à fournir par l'agronome en charge:* **a,** 

-Epaisseur du sol à corriger (E, en m).

 $\sim$  --Densité apparente sèche du sol (D en kg/m<sup>3</sup>), étant donné l'épaisseur précédente.

-Quantité maximale d'engrais *B* apporter par ha **el**  par an (Toteng en kg).

A titre d'exemple, P. Jadin recommande pour la Côte d'Ivoire:  $E = 0.20$  m, pour cette épaisseur, il estime la densité D à 1 400 kg/m<sup>3</sup>; Toteng = 900 kg sur une plantation en production.

L'agronome a la responsabilité d'estimer ce que le sol est susceptible de supporter annuellement **sans**  culté.

L'organigramme joint montre les cheminements suivis, selon les *cas,* pour obtenir les quantités d'engrais à apporter pour corriger les équilibres du sol et compenser les exportations dues à la récolte.

Tout d'abord, on dimensionne les tableaux nécessaires puis on en rempli certains avec les dénominations des engrais couramment utilisés (instruction DATA). Leur liste n'est pas limitative et, bien entendu, on peut augmenter la taille de ces derniers tableaux en **y** incluant d'autres types d'engrais.

Ensuite, on transf&re dans une série de variables, des valeurs ou des codes correspondant:

-aux types d'engrais disponibles:

 $-IP = 1, 2, 3...$  pour l'engrais phosphaté (b): super-phosphate triple, simple, phosphate bicalcique etc. . . Un engrais phosphaté (a) est également utilisé, nous verrons plus loin pourquoi cette distinction (phosphate tricalcique).

 $-K = 1, 2...$  pour l'engrais potassique:<br>chlorure de potassium, sulfate de potassium, etc...

 $-MG = 1, 2...$  pour l'engrais calco-magnésien:<br>chaux magnésienne, dolomie, etc. . .

 $-MGN = 1, 2...$  pour l'engrais magnésien: kiésérite, sulfate de magnésie, etc. . .

-à leurs dosages en éléments fertilisants: DPP1 (dose P205) et DCAPl (dose Cao) pour l'engrais phosphaté (b); DPP2 et DCAP2 pour l'engrais phosphaté (a); DK (dose K20) pour l'engrais potassique; DCA0 (dose Cao) pour la chaux; DMGK (dose MgO) pour l'engrais magnésien; DCA (dose CaO) et DMG (dose MgO) pour<br>l'engrais calco-magnésien; COMPN, COMPP, l'engrais calco-magnésien; COMPN, COMPP, COMPK (doses N, P205, K20) pour un engrais complet dont le type est indiqué dans l'instruction initiale DATA.

Deux indicateurs contrôlant des branchements sont positionnés à O (IFLAGl et IFLAG2).

Les valeurs initiales XKi, CAi, XMGi, sont conservées et transférées dans des variables de travail XK, CA, XMG.

Ensuite sont initialisées à zéro les diverses variables de totalisation et de pourcentages intervenant dans les boucles du programme.

Après ce travail préliminaire, les calculs commencent:

**1. Correction de P et compensation de son exportation**  $\cdot$  En effect: CAP  $\cdot$  E (a) Si le rapport N/P205 total est inférieur à 1.5, deux cas peuvent se présenter:

al.--Phosphore assimilable  $(PA) > 0,4\%$ o on n'apporte pas d'engrais phosphaté ni pour la correction **du sol, ni** pour les exportations dans un premier temps puisque les réserves sont suffisantes: ceci est rarement observé.

&!.-Phosphore assimilable (PA) < **0,4%0** on apporte une quantité de P205 de façon à amener PAà 0,4%0 sur

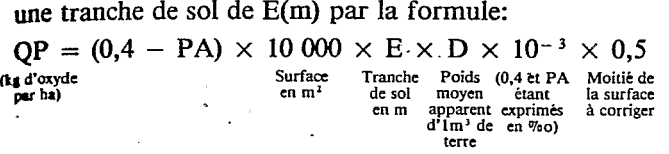

$$
Soit QP = (0,4 - PA) \times E \times D \times 10 \times 0,5
$$

(b) Si le rapport N/P205 total est compris entre 1,5 et *2,* on calcule la quantité de P205 à apporter de façon à:

-amener N/P205 total à 1,5

,.

<sup>I</sup>'.

 $POP = N/1, 5 \t{OP} = (POPT - PT) \t{X} \t{D} \t{X} \t{E} \t{X}$ **10 X 0,5** 

précédente). -amener ., P205 assimilable ~ à **0,4%0** (formule

satisfaire aux deux conditions. On prend alors le maximum des deux valeurs afin de

I *I. (c)* Si le rapport initial est supérieur à 2, on amène simplement ce rapport à 1,5, cette opération amenant assez de P205 assimilable en utilisant un engrais phosphaté Ldéquat.

Quel que soit le cheminement suivi *(a2,* b, c), le choix de l'engrais à apporter dépend de la valeur du pH.

pH < 5. On choisit le phosphate tricalcique *(a),* à forte dose de Ca0 (45%) car il a la possibilité de libérer du phosphore assimilable dans les sols acides, ce qui ne se produit pas dans les sols neutres; il augmente rapidement le pH et, d'autre part, il est moins coûteux, pour le même effet, que le super-triple.

Les quantités de cet engrais à apporter sont (en kg/ha):

-pour la *correction*  $QE(2) = QP \times 100/DPP2$  qui apportera en sus Cao: QPCA = QE(2) *x* DCAP2/100;

-pour *f'exportation* de PRODES tonnes de cacao à l'hectare: QER(2) = 13  $\times$  PRODES  $\times$  100/DPP2 qui apportera en sus CaO: QPRCA =  $QER(2) \times$ DCAP2/100.

 $pH > 5$  Super-triple, super-simple, phosphate bi $calcique (b)$ , pour un apport plus faible de CaO libèrent <sup>~</sup>**PIUS** de P assimilable.

Les quantités suivantes sont nécessaires (en kg/ha):

-pour la *correction*:  $QE(1) = QP \times 100/DPP1$  qui apportera CaO en sus:  $QPCA = QE(1) \times DCAP1/100;$ 

 $-pour *l'exportation* : QER(1) = 13 \times PRODES \times$  $100/DPP1$  qui apportera CaO en sus: QPRCA = QER(1)  $\angle$  DCAP1/100.

**--Ia** sdmnie des bases échangeables (SI)

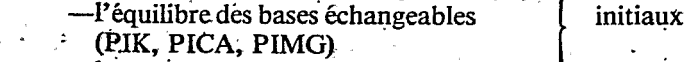

 $-$ le taux de saturation **(VI)** 

L'apport complémentaire de CaO par l'engrais corréctif est traduit en meg/100 g de terre par:

 $|{\rm CAP}|$  = QPCA/(28,1  $\times$  D  $\times$  E  $\times$  0,1  $\times$  0,5).  $(meq/100 g)$ 

 $QPCA = 10000 XEXDX X 0,1 X 10<sup>6</sup> X 0,5$ <br>Surface Tranche Pds appa- meq/kg **Tranche Pds appa- meq/kg** 

$$
\begin{array}{cc}\n\text{sol} & \text{rent en} \\
\text{tm} & \text{kg.d'l m}^3 \\
\text{de terre}\n\end{array}
$$

F étant le nombre de mg d'oxydes (F/106 en kg) nécessaires pour avoir 1 meq, soit: 47,l pour K, 28,l pour Ca; 20,16 pour Mg.

D'où l'on tire CAP en fonction de QPCA. CAP est ajouté au Ca initial par l'instruction fortran:  $CA = CA$ + CAP. S est augmenté de CAP.<br>2. Correction de l'équilibre K/C

2. *Correction de l'équilibre K/Ca/Mg et du total de*  **bases** échangeables S

Si ce dernier total S est supérieur a l'optimum (SOPT  $8,92$  N - 6,11), on conserve S comme base de départ, sinon on l'amène à cette valeur par l'instruction: S = SOPT. Si SOPT est inférieur à T, cette valeur est conservée, sinon (cas 'd'un sol riche en **N),** on adopte pour S la valeur T afin de rester à un taux de saturation inférieur ou égal à 100%.

La boucle suivante, commencant par l'instruction S1 S et se terminant par l'instruction  $S/S1$  ou  $SI/S >$ 1,001 est harcourne n fois.

Dans cette boucle, à chaque passage, et successivement pour Ca, Mg et K (dans l'ordre des pourcentages décroissants à obtenir, pour que la correction se fasse plus rapidement, c'est-à-dire pour que la boucle soit parcourue un nombre n fois minimal):

-on calcule les pourcentages de chaque élément par rapport à S;

-si ce pourcentage est supérieur à la valeur optimale, on passe à l'élément suivant;

-si ce pourcentage est inférieur à la valeur optimale, on calcule le nombre de milliéquivalents pour obtenir cet optimum par les opérations:  $S \times 0,68$  pour Ca; S  $\times$ 0,24 pour Mg;  $S \times 0.08$  pour K.

S est réajusté à chaque fois et les pourcentages sont ensuite recalculés avec la dernière valeur ajustée de S.

.

On sort de cette boucle quand la valeur S finale n'est pas différente de celle de S trouvée à la boucle précédente de plus de l%oo par exemple: des passages supplémentaires n'apportant alors que de minimes modifications. Les dernières valeurs de Ca, Mg, K, calculées, représentent les nombres de meq/100 g à obtenir dans.le sol pour réaliser, au mieux, la correction désirée, c'est-à-dire avec le total S optimum, ou audessus mais le plus près possible.

Au sortir de cette boucle, S est parfois supérieur à T. Cela se produit lorsqu'un, au moins, des éléments est en quantité supérieure à l'optimum le concernant. Cai, par exemple, est parfois supérieur à **0,68** T. Dans ce cas, on .n'en apporte pas (quoique la correction phosphatée entraine un apport non désiré de Ca), mais le calcul imposant à K et Mg d'approcher respectivement 8% et 24% de S, le total des trois éléments devient supérieur à **T.** *Si* S est supérieur à T, on ne tient pas compte de la **ER(1)**  $\overline{X}$  DCAP1/100.-. . . ... . ... . ... . ... . ... . ... boucle précédente, et on retient pour chaque élément le **maximum** des deux valeurs: optimum pour S = T, x(1) X DCAP1/100.<br>
Sont calculés ensuite:<br>
Sont calculés ensuite:<br>
a somme des bases échangeables (SI) | valeur initiale. S restera évidemment supérieur à T, mais . le ou les éléments en excédent ne seront pas apportés pour compenser les exportations dues à la récolte et on s'acheminera, au bout d'un temps indéterminable au départ, vers I'equilibre recherché, avec *S* se rapprochant peu à peu de T. Dans ce cas, un indicateur (IFLAG1) est positionné à **1,** quïpermettra d'indiquer cette situationà l'impression.

Les doses à obtenir des éléments K, Ca, Mg et leur somme S étant déterminées, il suffit de calculer les divers engrais à appliquer pour y arriver.

### 3. Calcul des quantités d'engrais

 $(a)$  Engrais potassique

Le nombre de meq de potassium par 100 g de terre à apporter est  $(XK - XKI)$  et la quantité d'oxyde par ha:

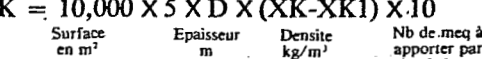

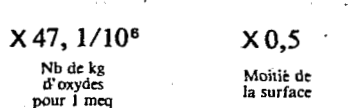

 $QK = (XK - XKI) \times 47, 1 \times E \times D \times 0, 1 \times 0, 5$ 

Deux cas sont à considérer:

 $N/P205t < 1.5$ : on apporte la potasse sous deux formes : 2/3 sous forme de chlorure (ou sulfate), QE(3) = QK  $\times$  2/3  $\times$  100/DK; 1/3 sous forme de complexe NPK (8-4-20 par exemple), QE(4) = QK  $\times$  1/3  $\times$ 100/COMPK. L'apport d'azote augmentera légèrement le rapport N/P sans inconvénient et peut-être avec intérêt dans ce cas.

 $N/P205t > 1.5$ : on apporte la potasse sous forme de chlorure (ou sulfate) uniquement:  $QE(3) = QK \times$ 100/DK.

Parallèlement, on calcule la quantité de chlorure (ou sulfate) de potassium nécessaire pour une exportation de PRODES tonnes de cacao à l'hectare.

 $OE(3) = 65 \times PRODES \times 100/DK$ 

 $Si$  QK = 0, on compensera tout de même les exportations car elles sont relativement importantes.

 $(b)$  Engrais magnésien

Le nombre de meg/100 g de magnésium à apporter est (XMG  $-$  XMGI) et la quantité d'oxyde par hectare est:

 $QMG = (XMG - XMGi) \times 20,16 \times E \times D \times 0,1$  $\times$  0.5

La grande boucle qui suit va permettre d'ajuster au mieux les quantités d'engrais à apporter, en tenant compte de l'excédent de CaO apporté pratiquement à tout coup par les engrais nécessaires aux exportations. Cet excédent est dû aux types d'engrais choisis, le plus souvent trop riches en CaO (super-simple, phosphate tricalcique, chaux magnésienne, dolomie). Si on choisissait des engrais différents pour l'exportation et la correction, cela augmenterait de façon inacceptable le nombre de types d'engrais dans le complexe.

Nous ne connaissons pas le temps de correction à ce stade du programme. On le calcule par cette boucle de la façon suivante: on introduit au départ un temps de correction fictif (TPS = 1 an par exemple). En fin de boucle, on calcule un premier temps de correction intermédiare que l'on réinjecte au départ de la boucle. On recommence les calculs et on trouve un nouveau temps. Par itérations successives, on s'approche du temps théorique exact de correction. On sort de la boucle quand deux temps successifs ne sont pas différents de plus de 1%, par exemple (TPS et TPSC). Dans ce cas, on positionne le second flag (IFLAG2) à 1; on arrondi le temps de correction à l'année supérieure, on repasse une dernière fois dans la boucle avec ce temps définitif et on en sort pour imprimer les résultats. Voyons le détail de cette boucle.

-Si Ca à obtenir n'est pas supérieur à la somme:  $C_3$ initial + Ca apporté par l'engrais phosphaté (correction du sol):

 $-MG = 0$  (Mg non necessaire), on compense Pexportation de Mg: QER(7) = 13 × PRODES  $\tilde{\mathbf{x}}$ 100/DMGK. Les calculs d'engrais sont terminés.

-OMG > 0, on apporte Mg sous forme de kiésérite contenant Mg seul:  $OE(7) = OMG \times 100/DMGK$ L'exportation de Mg est compensée par QER(7). Dans les deux cas, on ne compense pas l'exportation relativement faible de Ca en quantité suffisante dans le sol.

 $-$ Dans le cas contraire, on apportera Mg sous forme de dolomie ou chaux magnésienne (c).

(c) Engrais calco-magnésien ou calcique

Ca étant nécessaire, la quantité de CaO à apporter par hectare est:  $OCA1 = (CA - (CAI + CAP)) \times 28,1 \times$  $E \times D \times 0,$ l × 0,5 (CAP étant apporte par l'engrais phosphaté nécessaire à la correction du rapport N/P205t).

Deux cas sont à considérer:

 $OMG = 0$ . Aucun apport de Mg n'est nécessaire. On apporte de la chaux uniquement.

q

CI.

D

ċc

еx

 $\overline{\mathbf{c}}$ 

空感烈

ĊO

ex;

les

les

de

sui

DOI

ph(

 $\alpha$ 

des

**COT** 

ĥn

Join

 $\mathbf{c}_{0n}$ 

Peu

**Qua** 

de c

Ί

I

--Si QPRCA >  $10 \times$  PRODES, c'est-à-dire si la quantité de CaO apporté par l'engrais phosphaté nécessaire à l'exportation de P est supérieure aux besoins en Ca pour la récolte escomptée, on calcule uniquement la quantité de chaux nécessaire à la correction du sol en tenant compte de l'excédent pendant TPS ans par l'instruction:

 $QE(5) = (QCAI - (QPRCA - 10 \times PRODES) \times$  $TPS$ )  $\times$  100/DCAO

 $-Si$  OPRCA < 10  $\times$  PRODES, on calcule:

 $OE(5) = OCA1 \times 100/DCAO$  (correction)  $QER(5) = (10 \times PRODES - QPRCA) \times$ 100/DCAO (exportation)

on compense toutefois Dans les deux cas, l'exportation de Mg (QER(7)).

QMG > O. On apporte un engrais calco-magnésien (dolomie ou chaux magnésienne):  $QE(6) = QMG \times$ 100/DMG (qui contient QE(6)  $\times$  DCA/100 kg de CaO).

L'exportation de Mg est compensée par : QER(6) = 13  $\times$  PRODES  $\times$  100/DMG qui apportera également une certaine quantité de CaO: QER(6)  $\times$  DCA/100 toujours supérieure aux besoins étant donné la composition de ces engrais. QCA2 écrit dans l'organigramme représente la quantité de CaO nécessaire en tenant compte de tous les apports éventuels précédents durant la période de correction (TPS ans). Si QCA2 est positif, on apporte un supplément de chaux (QE(5)). Si QCA2 est négatif, on recalcule la quantité de chaux magnésienne (QE(6)), de façon à n'apporter que la quantité de CaO nécessaire:

-Si  $QE(6)$  < 0, on annule QE(6) et QER(6) et on compense l'exportation de Mg par QER(7), puis on corrige Mg du sol par:  $QE(7) = (QMG - QE(6) \times$  $DMG/100$  × 100/DMGK; QE(6) est nul dans ce cas.

 $-Si$  OE(6) > 0, on complète Mg nécessaire à la correction par QE(7) précédent où cette fois-ci QE(6) n'est pas nul.

A la fin de ces divers cheminements, on calcule:

-le total des engrais nécessaires à la correction (TOTEC);

-le total des engrais nécessaires aux exportations annuelles (TOTEX).

si le flag 2 (IFLAG2) est positionné à O, on calcule la quantité maximale annuelle d'engrais que l'on peut consacrer à la correction : QMAXCA = TOTENG - TOTEX, le temps de correction intermédiaire (TPSC = TOTEC/QMAXCA). On examine ensuite si TPS, temps précédent, et TPSC, temps actuel, sont différents **de** plus de 1%.

 $\frac{1}{1}$ Si oui, on transfère TPSC dans TPS, on annule les variables de totalisation, les QE(i) et QER(i) (i de *5* .à **7); et on** recommence la grande boucle.

-si non, on positionne IFLAG2 à 1, on arrondi le temps de correction à l'unité supérieure, on annule les variables précédentes, on repasse une dernière fois dans **la** boucle puis, en passant dans le test sur IFLAG2, qui cette fois-ci est égal à 1, on sort de cette boucle pour effectuer les calculs suivants:

 $-MAXCA = TOTEC/TPS$  représente la quantité annuelle d'engrais à consacrer à la correction après avoir arrondi TPS à l'unité supérieure;

 $-Q = (QMAXCA + TOTEX)/DENS$  représente la quantité annuelle d'apport d'engrais par arbre, correction et exportation ensemble;

-par type d'engrais:

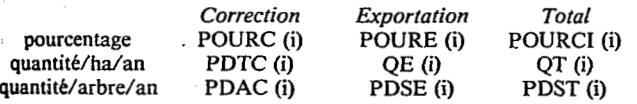

 $-QTCA$  = total d'engrais annuel/arbre pour la correction;<br>— QTEA = total d'engrais annuel/arbre pour les

exportations;

QTCAN = total d'engrais annuel/ha pour la correction:

 $-QTEAN = total$  d'engrais annuel/ha pour les exportations;

 $-QTAN =$  total d'engrais annuel/ha pour la correction et les exportations.

Sont ensuite calculés:

-la dose d'azote approximative dans le sol en fin de correction (XNF), faisant intervenir la ponction par les exportations, mais ne tenant pas compte des apports par les eaux de pluie et la vie dans le sol, donc sous-estimée;

—la dose finale de P205 total (PTF);<br>—le rapport N/Pt final (XNF/PTF) sous-estimé pour les raisons ci-dessus;

-l'équilibre final des bases échangeables après calcul de CaO effectivement obtenu dans le sol. On a vu que suivant certains cheminements, l'exportation de CaO pouvait ne pas être compensé. Par contre, si le **Phosphate** tricalcique est utilisé, la compensation des exportations peut amener un excédent de CaO.

En fin de compte, on pourra se situer légèrement aude 68% pour CaO en fin. de est négligeable.

correction, mais l'écart est négligeable.<br>- La somme finale des bases échangeables et le taux final de saturation.

Tous ces résultats sont imprimés suivant le modèle joint avec en sus:

d'oxydes en **kg/ha** à apporter pour la torrection totale du sol (QP, QK, QCA, QMG) qui peuvent, le cas échéant, permettre de recalculer les quantités de fertilisants si ceux-ci sont de type différent -S optimum:

-l'équilibre et le taux de saturation initial;

--le temps de correction:

 $-si S < T$  (IFLAG1 = 0), le temps de correction est déterminé;

 $-\text{si } S > T$  (IFLAG1 = 1), en fin de calcul, le temps de correction est indétermine. Le temps est celui nécessaire pour arriver à l'équilibre final imprimé:

A la fin du temps théorique de correction, et au plus tard la quatrieme année, l'évolution du sol sera contrôlée afin de faire, si nécessaire, un réajustement pour compenser, les pertes par lessivage et les mobilisations par les charpentes des cacaoyers: Evidemment, on arrondira les quantités d'engrais 'à apporter, calculées au gramme près par l'ordinateur.

#### CONSIDERATIONS 'DIVERSES

-Les nombres et dates d'épandage, suivant les éléments, ónt fait et font encore l'objet de diverses expérimentations. Les époques optimales semblent être les suivantes pours les divers éléments à apporter:

*P:* favorisant la floraison, P doit être apporté juste avant cette période (mars en Côte d'Ivoire et au Cameroun). I1 sera apporté en une seule fois.

*K:* ayant une influence favorable sur la nouaison, K devrait être apporté au milieu de la période de nouaison, soit en mai (Côte d'Ivoire, Cameroun) et d'autre part en juillet au moment de la croissance des cabosses (les cortex sont relativement riches en potassium). L'engrais potassique étant très soluble, et donc très lessivable, ce fractionnement des apports ne peut être que bénéfique.

Ca et Mg: apportés ensemble Ca et Mg peuvent être épandus en méme temps que le premier épandage de K en une seule fois. Notons que si Mg doit être utilisé seul, l'époque d'épandage la plus favorable est novembre en fin de cycle car il a une action favorable sur la tenue des feuilles, mais il est bien évident qu'on ne peut, pour des raisons économiques, multiplier les épandages.

En conclusion, on pedt préconiser trois épandages par en conclusion, on peut préconser nois épandages par<br>an: P avant la floraison; K (1/2 dose), Ca et Mg au<br>moment de la nouaison; K (1/2 dose) deux à trois mois<br>après. moment de la nouaison; K (1/2 dose) deux à trois mois

-Nous avons vu que la quantité totale d'engrais & apporter par ha et par **an** devait être déterminée par l'Agronome responsable. Cette quantité est fonction des propriétés physiques et chimiques du sol et de I'âge de la plantation: Le temps de correction sera fonction de la richesse et des équilibres initiaux et s'étendra sur quelques années. On peut commencer la correction dès la mise en place des jeunes plants avec des doses ainsi estimées: les jeunes cacaoyers, au fur et à mesure de leur. croissance, trouveront un sol en voie de correction. Notons également que si la terre utilisée en pépinière provient de sols désaturés, il est recommandé de mélanger *A* celle-ci le complexe de rééquilibre a raison de 15 g par 10 kg de terre. D'autre part, on mélangera à la terre utilisée lors du comblement de chaque'trou de plantation  $(40 \times 40 \times 40 \text{ cm})$ , 100 g de ce même complexe (6).

-Pour calculer les quantités de fertilisants minéraux nécessaires **A** la correction du sol, il faut avoir une bonne estimation du potentiel de celui-ci. **Les** échantillom de sol sont prélevés à la tarrière, sous forme de cylindres de 6 cm de diametre sur E cm de profondeur (20 cm en

Côte d'Ivoire), après avoir dégagé la surface du sol des débris végétaux. L'étude de la dispersion des résultats d'analyses dans un champ, élément par élément, aboutit **il des coefficients de variation élevés. La moyenne des coefficients observés en plusieurs points de Côte** d'Ivoire est de l'ordre suivant: 20% pour Pt et N, 25% pour C, Mg et T, 50% pour K et Ca, 6% pour le pH. La précision, par élément, de la moyenne des données recueillies sur un échantillon étant de  $2$  C.V. $\sqrt{n}$  (en nombre important de prises, dans une zone, pour que. l'intervalle de confiance soit raisonnable. 100 échantillom sont nécessaires, en Côte d'Ivoire par exemple, pour avoir des moyennes entourées d'un intervalle de confiance compris entre 2 et 10% environ de cette moyenne suivant l'élément considéré. Mais, les préalable, il n'est pas ensuite nécessaire d'effectuer les pour-cent de la moyenne), on constate qu'il faut un coefficients de variation ayant été estimés par une étude **entité estimés par une variant de la conclusions** de variation analyses pour chaque échantillon: il suffit d'homogénéiser l'ensemble et de prélever dans la masse quelques sous-échantillons (échantillonneur-diviseur) dont le nombre est à définir car il dépendra de la valeur de l'homogénéisation et dê la répétabilité de la méthode d'analyse. --\_

## **EXPORTATIONS APRES LA CORRE~ION DU** *SOL, ou* **DANS LE CAS D'UN SOL BIEN EQUILIBRE**

conduisant à une rupture de l'équilibre obtenu. Il s'agit de certains phosphates trop riches en CaO (tricalcique, de certains phosphates trop riches en CaO (tricalcique, eaux de pluie, qui ne sont parfois pas négligeables pour super-simple) ou de certains calco-magnésiens, pour la certains éléments, notamment N et K, s'ils étaient super-simple) ou de certains calco-magnésiens, pour la certains éléments, notamment N et K, s'ils étaient méme raison (chaux magnésienne, dolomie).

- 1. JADIN, P. (1972) Etude de la fertilisation minérale des cacaoyers luvoirienne. Café-Cacao-Thé, vol. XIX, no. 3, pp. 165-76.<br>en Côte d'Ivoire à partir du diagnostic 'sol'. Café-Cacao-Thé, 5. JADIN, P. (1976). Relation en
- 2. BOYER, J. Cycles de la matière organique et des éléments minéraux dans une cacaoyère camerounaise. Cafe-Cacao-Thé, vol. XVII, no. 1, pp. 3-23.<br> **3. JADIN, P. (1975).** L'utilisation du diagnostic 'sol' pour
- 

."

..

**98** 

**le** complexe suivant, par exemple, convient pour compenser les exportations d'une tonne de cacao marchand **(cortex** non restitués).

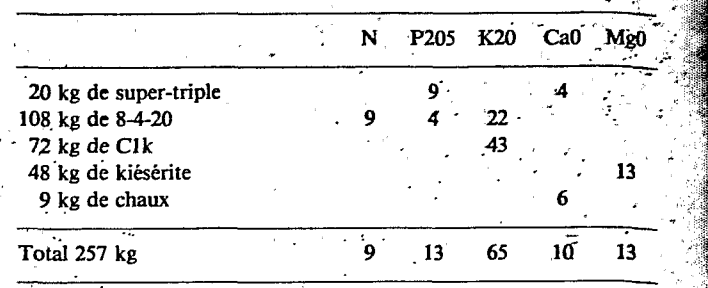

Le programme établi pour la correction chimique du sol est basé sur l'établissement d'équilibres anionique *et*  cationique favorables à la croissance et à la production des cacaoyers, qui ont été définis en Côte d'Ivoire, puis confirmés au Cameroun. Un affinement ou même une modification des valeurs retenues aujourd'hui, *B* la suite de nouvelles expérimentations, n'aura pas d'incidence sur le déroulement du programme; il suffira, en effet, de **CHOIX DES ENGRAIS POUR COMPENSER UNIQUEMENT LES** modifier les valeurs de RNPO, RNPL, d'une part, . XKO, CAO et XMGO, d'autre part, en entrée. De même, la liaision entre *S* et N et les valeurs retenues concernant les exportations par la récolte peuvent être Il faut compenser les exportations par un complexe ajustées sans difficulté. Le programme tient compte des d'engrais, en prenant soin d'en éliminer certains types d'engrais disponibles et de leurs dosages. On types d'engrais disponibles et de leurs dosages. On pourrait également faire intervenir les apports par les connus approximativement secteur par secteur.

> **BIBLIOGRAPHIE l'estimation des besoins en engrais des cacaoyeres Ivoiriennes.**  Café-Cacao-Thé, vol. XIX, no. 3, pp. 203-46.<br> **4.** SNOECK, J. (1975). Variations de la pluviosité en zone forestière

**vol. XYI, no. 3 pp. 204-18. Côte d'Ivoire et la production des cacaoyers. Café-Cacao-Thé,** 

minérale cacao - Thé, Thé, 287-96.<br>
6. PAVIOT, J. (1977). La-nutrition minérale du cacaoyer à la Station **propriérale du cacaouser à la Station vol. XVII, no. 1, pp. 3-23.** ' **de Nkoemvone: bilan et perspectives. Café-Cacao-Thé, vol.** 

 $55 - 25$ ្ទ្រ はは8666〜10%を設けばけば

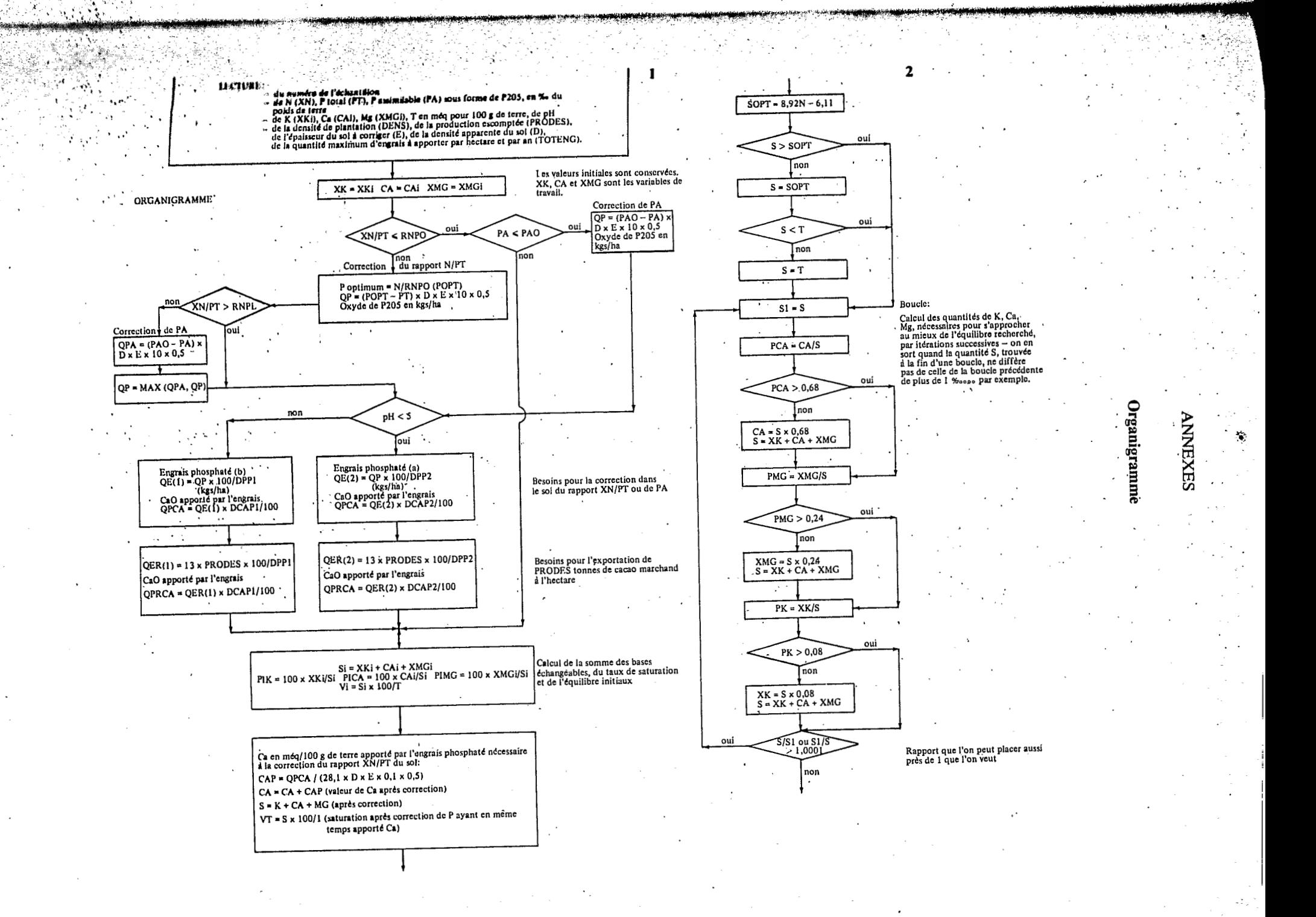

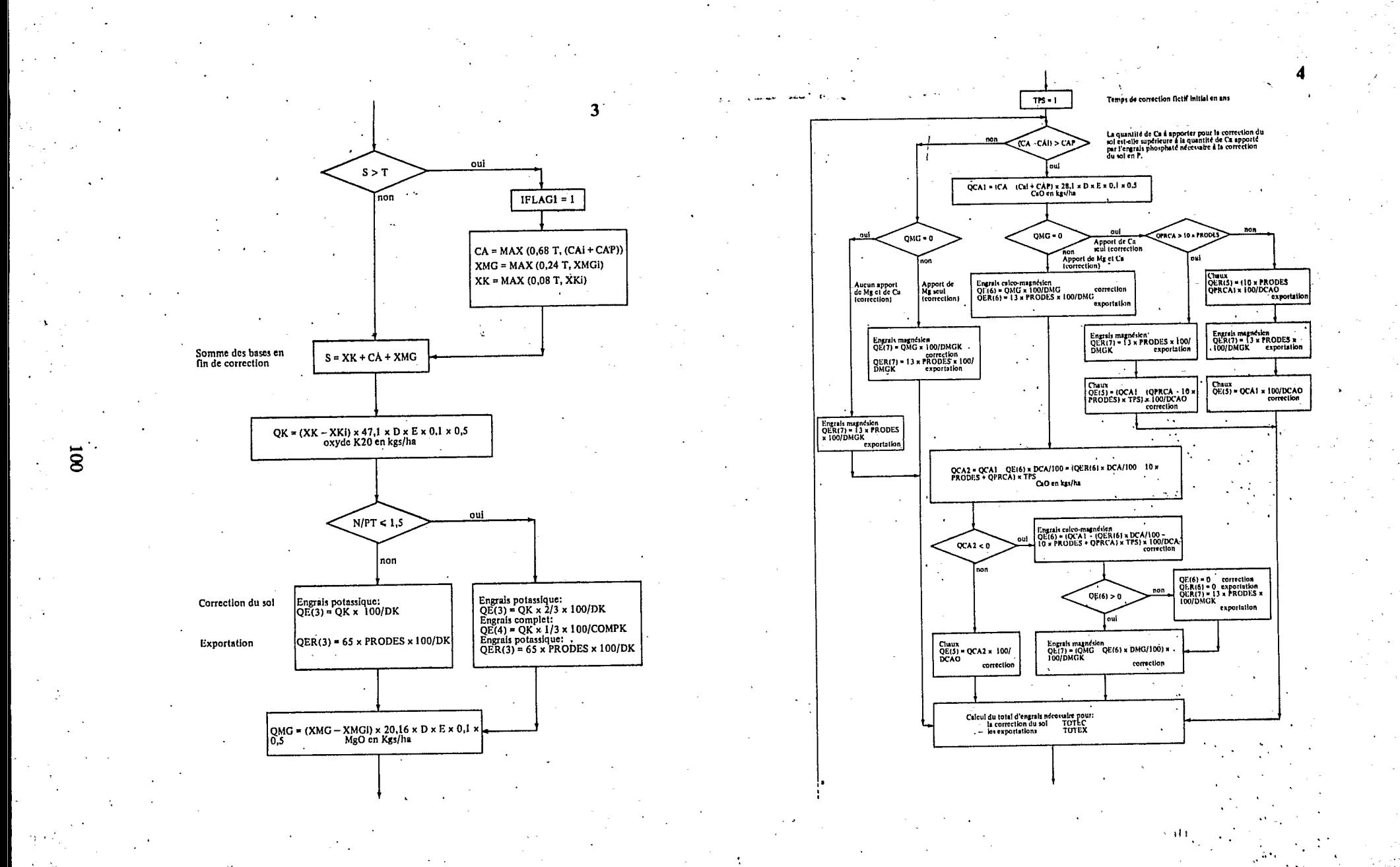

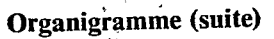

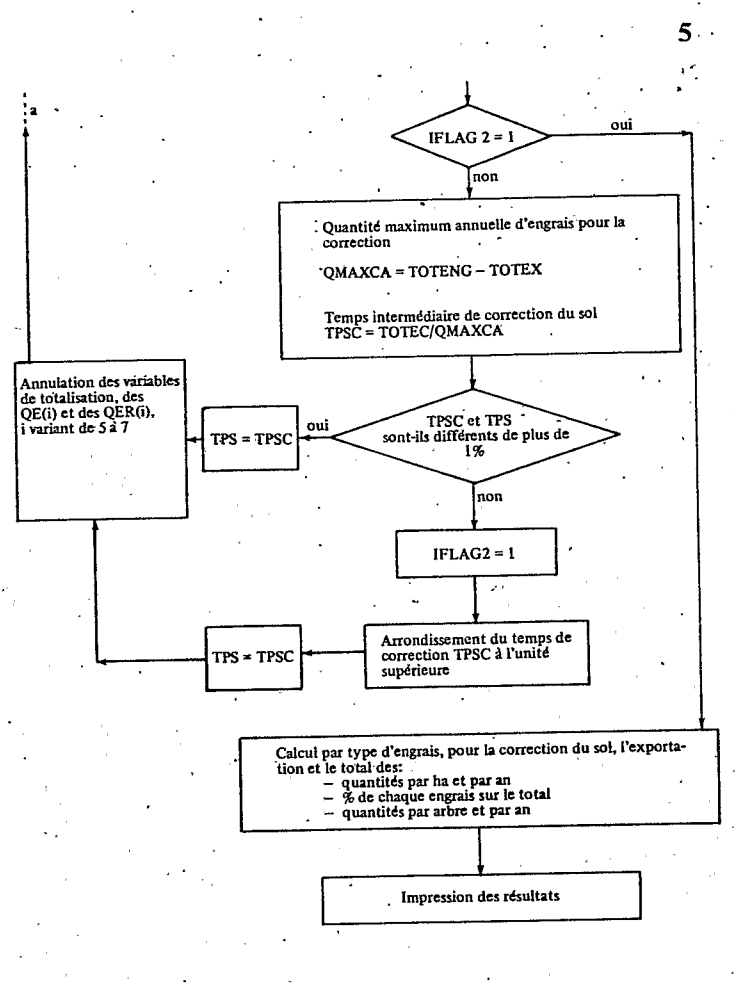

ļ

لالأعار t.

 $\mathbf{r}$ 

 $\mathcal{L}$ 

J.

المنافقين<br>وفيات

 $\overline{a}$ 

IMG=1<br>
IMGN=1<br>
IMGN=1.5<br>
RNPL=2.<br>
XKO=0.68<br>
CAO=0.68<br>
CAO=0.68<br>
XKO=0.68<br>
CAO=0.4<br>
PP1=44.<br>
DCAPP1=26.<br>
DCAPP1=0.5<br>
DCAP2=45.<br>
DCAP2=45.<br>
DCAP2=45.<br>
DCAP2=45.<br>
DCAP2=45.<br>
DCAP2=45.<br>
DCAP2=45.<br>
DCAD=57.<br>
DCAD=67.

DMGK=27.

IFLAG2=0<br>TPS=1<br>CX=XKI<br>CA=CAI<br>CA=CAI<br>CAIN<br>CAIN<br>ORE(I)=0.0<br>PDIC(I)=0.0<br>PDIC(I)=0.0<br>PDAC(I)=0.0<br>PDAC(I)=0.0<br>PDAC(I)=0.0<br>PDAC(I)=0.0<br>PDAC(I)=0.0<br>PDAC(I)=0.0

 $\mathcal{B}$ 

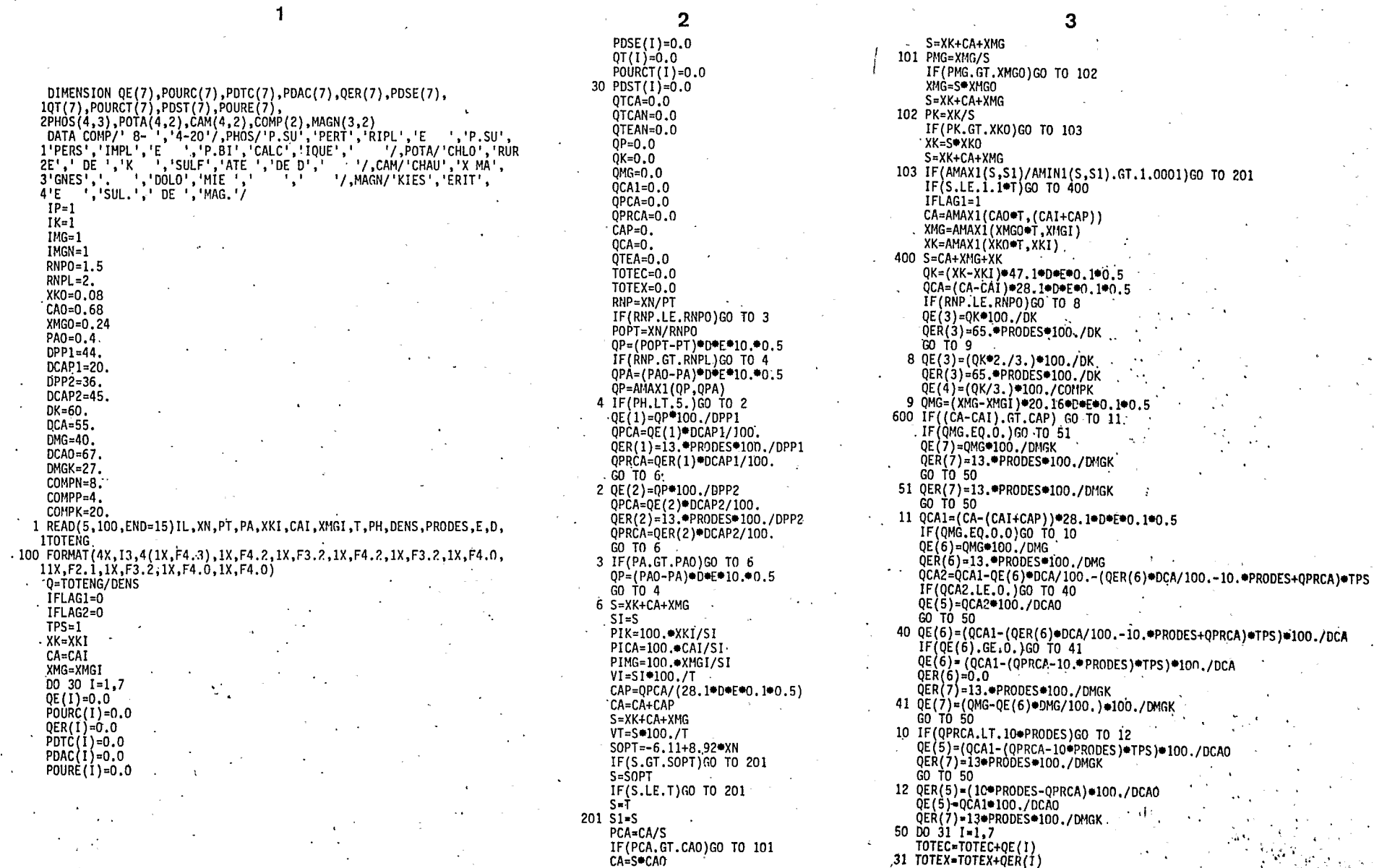

IF (PCA.GT.CAO)GO<br>CA=S●CAO

IF/IFLAG2.EQ.1)GO'TO 81 QMAXCA=TOTENG-TOTEX TPSC=TOTEC/QMAXCA IF(AMAX1(TPS,TPSC)/AMIN1(TPS,TPSC).LE.1.01)GO TO 699 TPS=TPSC 601 TOTEC=0.0 TOTEX=0.0. QTCA=0. OTEA=0. OTCAN=0. OTEAN=0. DO 698 I=5,7  $QE(1)=0.$  $698$  QER(1)=0. GO TO 600 699 IFLAG2=1 NTPS=TPSC+1. **TPS≈NTPS** GO TO 601 81 QMAXCA=TOTEC/TPS Q=(QMAXCA+TOTEX)/DENS 80  $D0$  32  $I=1.7$  $POURC(1) = (QE(1)/T0TEC) * 100.$ PDTC(I)=(POURC(I)=QMAXCA)/100. 32 PDAC(I)=(PDTC(I)/DENS)=1000.  $D0$  33  $1 = 1.7$ IF(TOTEX.EQ.0.) GO TO 33  $POURE(I) = (QER(I)/TOTEX) * 100.$ 33 PDSE(I)=(QER(I)/DENS)=1000.  $D0$  34  $I=1,7$ QTCA=QTCA+PDAC(I) OTEA=OTEA+PDSE(I) QTCAN=QTCAN+PDTC(I) 34 OTEAN=OTEAN+QER(I) OTAN=0+DENS  $D0$  35  $I=1,7$  $QT(1) = PDTC(1) + QER(1)$  $\cdot$  POURCT(I)=(QT(I)/(Q\*DENS))\*100. 35 PDST(I)=(QT(I)/DENS)=1000. 700 WRITE(6,299)IL, DENS, E,D, PRODES, TOTENG, XN, PT, PA, RNP, XKI, CAI, XMGI, T, 1PH 299 FORMAT('1'/10X,'ETUDE DES BESOINS EN ENGRAIS SITE', 3X, 15////1X, 1'DENSITE', 3X, F5.0, IX, ARBRES A L HA', 3X, 'EPAISSEUR DU SOL A CORRIG ZER', F4.1, 'M', 3X, 'DENSITE APPARENTE DU SOL', F6.0, 'KGS/M3'//1X, 'PROD SUCTION ESCOMPTEE', 3X, F4.2, 1X, 'T. A L HA', 3X, 'TOTAL MAXIMUM D ENGRA 4IS A APPORTER' ,F7.0, KGS/HA'//1X, ANALYSES DU SOL'//16X, 5'AZOTE', F6.3,' PPM', 3X, 'P205 TOTAL' 6F6.3. PPM .3X, P205.ASSIM. ',F6.3, 'PPM .3X, 'N/P205=',F4.2///16X, 7'K=',F6.3,'MEQ',3X,'CA=',F5.2,'MEQ',3X,'MG=',F5.2,'MEQ'///16X,  $8'$ T=',F5.2,3X,'PH=',F5.2) WRITE(6,310)(PHOS(I,IP),I=1,4),(POTA(I,IK),I=1,4),(COMP(I),I=1,2),  $1(CAM(1, 1MG), 1=1, 4)$ , (MAGN(I, IMGN),  $I=1, 3)$ 310 FORMAT(///16X,4A4,4X,'TRICALCIQUE',5X,4A4,3X,2A4,10X,'CHAUX',9X, 14A4,2X,3A4///)  $\texttt{WRITE}(\dot{6}, 300) (\dot{QE}(I), I=1,7)$ , (POURC(I), I=1,7), 1(PDTC(I), I=1,7) (PDAC(I), I=1,7) 0TCA, QTCAN, (QER(I), I=1,7),  $2$ (POURE(1), I=1,7), (PDSE(1), I=1,7), QTEA, QTEAN, (QT(1), I=1,7),  $3(POURCT(I), I=1, 7), (PDST(I), I=1, 7)$ 

300 FORMAT(1X, 'CORRECTION DU SOL'//9X, 2'KG/HA', 6X, F6.0, 6(11X, F6.0)7/9X, '%', 10X, F6.0, 6(11X, F6.0)// 39X, 'KG/HA/AN', 3X, F6.0, 6(11X, F6.0)//9X, 'G/A./AN', 4X, F6.0, 6(11X, F6.0)<br>4)//20X, 'TOTAL=', F4.0, 'G/ARBRE', 5X, 'SOIT', F6.0, 'KG/HA'/// 51X. EXPORTATIONS ANNUELLES'//9X. KG/HA/AN', 3X. F6.0, 6(11X, F6.0)// 69X ' %', 10X F6.0, 6(11X F6.0)//9X, 97A. /AN', 4X, F6.0, 6(11X, F6.0)//20X 7. TOTAL=',F4.0, G/ARBRE', 5X, SOIT', F6.0, 'KG/HA'/Z/ 81X, TOTAL ANNUEL //9X, KG/HA/AN', 3X, F6.0, 6(11X, F6.0)//9X, '%', 10X, 9F6.0,6(11X,F6.0)//9X, G/A./AN',4X,F6.0,6(11X,F6.0)//)  $0=0$  = 1000. WRITE (6,303) Q, QTAN 303 FORMAT(20X, TOTAL=', F4.0, 'G/ARBRE', 5X, 'SOIT', F6.0, 'KG/HA') WRITE(Ġ,3OÌ)QP,QK,QCA,QMG 301 FORMAT(11///5X, QUANTITES D OXYDES EN KG/HA A APPORTER POUR CORRE **1CTION TOTALE'** 1///5X, P205 , 5X, K20', 6X, 'CAO', 6X, 'MGO'//5X, F5.0, 4X, F5.0, 4X, F5.0, 24X, F5.0) . XNF=XN+(QE(4)\*COMPN/100.)/(D\*E\*10.\*0.5)-(45.\*PRODES\*TPS)/(D\*E\*10.\*  $10.5$ PTF=PT+(QP+QE(4)\*COMPP/100.+(QER(1)\*DPP1/100.+QER(2)\*DPP2/100.-13.  $1*PRODES$ ) $*TPS$ )/(D\*E\*10.\*0.5) RNPF=XNF/PTF WRITE(6,308)XNF, PTF, RNPF, SOPT 308 FORMAT (//5X,'N FINAL=',F5.3,4X,'PT FINAL=',F5.3,4X,'RAPPORT N/P205 1(TOTAL) EN FIN DE CORRECTION=', F8.2//5X, I'SOUS ESTIME DU FAIT QUE NE SONT PAS PRIS EN COMPTE LES APPORTS D 2AZOTE PAR LES EAUX DE PLUIE ET PAR LA VIE DANS LE SOL '//5X, 3'S OPTIMUM=', F9.3) WRITE(6,302)PIK, PICA, PIMG, SI, VI, XKI, CAI, XMGI 302 FORMAT(//5X,'EQUILIBRE INITIAL : ,2X,'K',F8.2,'%',3X,'CA',F8.2,  $11\%$ , 3X,  $1$ MG', F8.2,  $1\%$ , 4X,  $15=$ , F9.3, 3X,  $1\% =$ , F8.2//27X, F9.3,  $1\%$ MQ', 1X, 2F9.3,  $1\%$ MQ', 1X, 2F9.3,  $1\%$ MQ', 1X, 2F9.3,  $1\%$ MQ', 1X, 2F9.3,  $1\%$ MQ', 1X, 2F9.3,  $1\%$ MQ', 1X, 2F9.3,  $1\%$ MQ', 1X, 2F CA=CAI+CAP+(QER(6)+DCA+TPS/100.+QER(5)+DCA0+TPS/100.+(QPRCA-10.+PR .10DES) TPS+QE(6) DCA/100.+QE(5) DCA0/100.)/(28.1+D+E+0.1+0.5) S=XK+XMG+CA PFK=100.\*XK/S PFCA=100.+CA/S PFMG=100.\*XMG/S VF=S\*100./T IF(IFLAG1.EQ.1)GO TO 500 WRITE(6,306)PFK, PFCA, PFMG, S, VF, XK, CA, XMG 306 FORMAT (//SX, EQUILIBRE FINAL TENANT COMPTE DE L EXCES EVENTUEL DE ICAO APPORTE PAR LES ENGRAIS NECESSAIRES AUX EXPORTATIONS'//26X, 2'K', F8.2, '%', 3X, 'CA', F8.2,<br>1'%', 3X, 'MG', F8.2, '%', 4X, 'S=', F9.3, 3X, 'V=', F8.2//27X, F9.3, 'MQ', 1X, 2F9.3, MQ', IX, F9.3, MQ') WRITE(6,304)TPS 304 FORMAT(//5X, TEMPS DE CORRECTION', F6.2, 'ANS') GO TO 1 500 WRITE(6,307)PFK, PFCA, PFMG, S, VF, XK, CA, XMG 307 FORMAT(//5X, EQUILIBRE FINAL CORRIGE DES EXPORTATIONS NON COMPENSE 1ES'//2SX,'K',F8.2,'%',' CA',F8.2,'%',' MG',F8.2,'%',' S=',F10.3 2, ' V=', F9.3//25X, F9.3, ' MQ', 1X, F9.3, ' MQ', 1X, F9.3, ' MQ') WRITE(6,305)TPS 305 FORMAT(//5X, 'TEMPS DE CORRECTION TOTALE DU SOL INDETERMINE', 3X, 1F6.2, ANS'//SX, POUR ATTEINDRE L EQUILIBRE PRECEDANT TENANT COMPTE 2 DU OU DES ELEMENTS EXPORTES NON COMPENSES //5X, ET DE L EXCES EVE 3NTUEL DE CAO APPORTE PAR LES ENGRAIS NECESSAIRES AUX EXPORTATIONS 4) GO TO 1 15 STOP END

#### **SECTION 7**

ETUDE DES BESOINS EN ENGRAIS SITE 441

DENSITE 1600 ARBRES A L'HA. EPAISSEUR DU SOL A CORRIGER 0,2M. DENSITE APPARENTE DU SOL 1400 KGS/M3

PRODUCTION ESCOMPTEE 0,0 T. A L'HA TOTAL MAXIMUM D'ENGRAIS A APPORTER 700 KGS/HA.

#### ANALYSES DU SOL

AZOTE 1.300 PPM P205 TOTAL 0.322 PPM P205 ASSIM. 0.0 PPM N/P205 = 4.04  $K = 0.320$  MEQ CA = 2.60 MEQ MG = 0.56 MEQ T = 7.90 PH = 5.50

**KIESERITE**  $8 - 4 - 20$ **CHAUX CHAUX** P. SUPERTRIPLE TRICALCIQUE CHLORURE MAGNES. DE K **CORRECTION DO SOL** 178. 527.  $\mathbf{a}$  $\mathbf{0}$  $\cdot$ 131. 1733. KG/HA .  $\mathbf{0}$ .  $\overline{7}$  $20$  $\mathbf{0}$ 5. 67.  $\mathbf{0}$  $\%$ 132 45.  $\mathbf{0}$  $.0.$ 433.  $\mathbf{0}$ 33. KG/HA/AN 28. 82. 20.  $\ddot{\mathbf{0}}$ .  $0.$ 271.  $\mathbf{0}$  $G/A./AN$  $\text{TOTAL} = 401 \text{.} \text{G/ARBRE}$ SOIT 642.KG/HA **EXPORTATIONS ANNUELLES**  $\mathbf{0}$ .  $\mathbf{0}$ .  $\mathbf{0}$  $\Omega$  $\mathbf{0}$ . KG/HA/AN O. 0.  $\mathbf{0}$ .  $0.$  $\mathbf{0}$ .  $\Omega$  $\mathbf{0}$ .  $\Omega$ 0. %  $\mathbf{0}$  $\mathbf{0}$ 0.  $\mathbf{0}$  $\mathbf{0}$ . Ό.  $\mathbf{0}$  $G/A./AN$ SOIT 0.KG/HA  $TOTAL = 0.G/ARBRE$ TOTAL ANNUEL 45. 132  $\bf{0}$  $\mathbf{0}$ . KG/HA/AN 433.  $\mathbf{0}$ . 33. 20.  $7.$  $\Omega$ 57.  $\mathbf{0}$ . 5.  $\mathbf{0}$ .  $% \mathcal{P}_{\mathcal{A}}$  $82.$ 28. 271.  $\Omega$ 20.  $\mathbf{0}$ . 0.  $G/A./AN$  $TOTAL = 401.G/ARBRE$ SOIT 642.KG/HA

QUANTITES D'OXYDES EN KG/HA A APPORTER POUR CORRECTION TOTALE

K20<br>78. **MGO** P205 CAO  $763.$ 445. 214.

N FINAL =  $1.300$  PT FINAL =  $0.067$  RAPPORT N/P205 (TOTAL) EN FIN DE CORRECTION =  $1.50$ 

SOUS-ESTIME DU FAIT QUE NE SONT PAS PRIS EN COMPTE LES APPORTS D'AZOTE PAR LES EAUX DE PLUIE ET PAR LA VIE DANS LE SOL

 $S$  OPTIMUM = 5.486

 $V = 44.05$ MG 16.09%  $S = 3.480$ EQUILIBRE INITIAL : K 9.20% CA 74.71% 0.560 MQ  $0.320$  MQ  $2.600 MQ$ 

EQUILIBRE FINAL TENANT COMPTE DE L'EXCES EVENTUEL DE CAO APPORTE PAR LES ENGRAIS NECESSAIRES AUX EXPORTATIONS

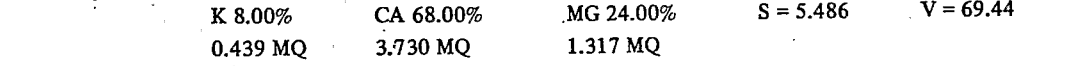

TEMPS DE CORRECTION 4.00 ANS